## **Ruby master - Feature #14565**

# **Simpler, one-liner, failsafe require in ruby? [Suggested names: require\_failsafe, require\_safe, require\_try, require\_add)**

03/01/2018 05:48 PM - shevegen (Robert A. Heiler)

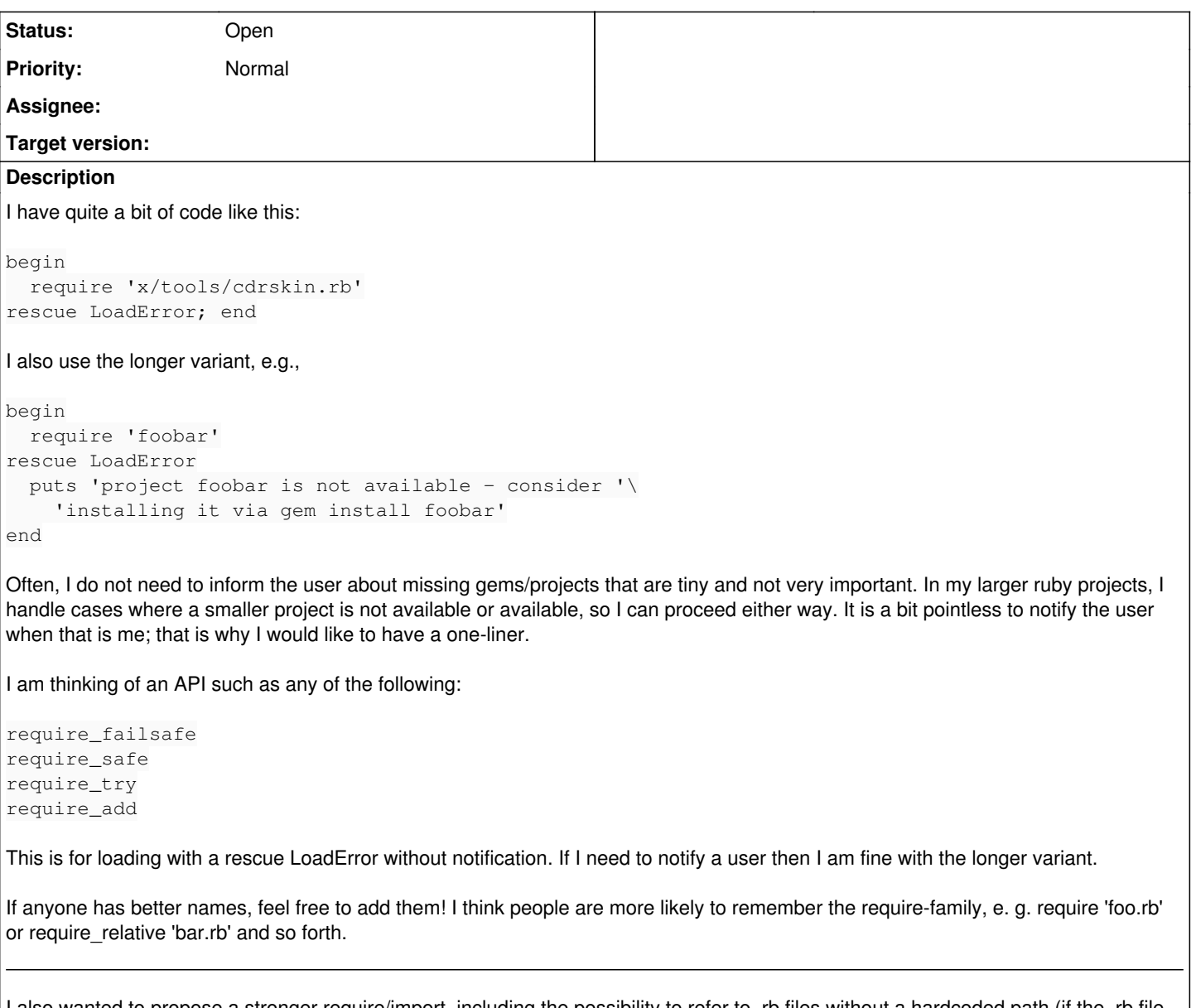

I also wanted to propose a stronger require/import, including the possibility to refer to .rb files without a hardcoded path (if the .rb file is moved,

all explicit requires to it, in particular from external projects, would have to change; and my vague idea is to replace this with some kind of project-specific way to

"label" files and load these files based on these "labels", but that is for another suggestion; I only want to mention it because Hiroshi Shibata made some suggestion as extension to require, and I think the use case he mentioned may also be useful to see whether ruby may get a stronger "load code in files" functionality for ruby 3.x eventually).

#### **History**

#### **#1 - 03/01/2018 05:49 PM - shevegen (Robert A. Heiler)**

(I have a few typos above; is there a way to edit the first post in the bug tracker? I only seem to be able to edit in subsequent posts... hmm)

#### **#2 - 03/01/2018 05:56 PM - zverok (Victor Shepelev)**

[shevegen \(Robert A. Heiler\)](https://redmine.ruby-lang.org/users/3414) If you press "Edit", the form has Description [Edit] field, and you can edit description there.

### **#3 - 10/09/2019 05:42 AM - sawa (Tsuyoshi Sawada)**

*- Description updated*